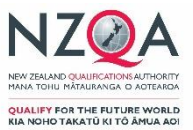

## **How to submit your international Code self-review attestation**

If you do not have an Education Sector Login (ESL) with the appropriate level of access, please contact your ESL Delegated Authoriser to arrange access. Alternatively, contact the Education Service Desk on 0800 422599 or [service.desk@education.govt.nz.](mailto:service.desk@education.govt.nz)

#### **1. Confirm access and documentation**

Before you start, check that you have the following. You might ask your organisation's Education Sector Login (ESL) Delegated Authoriser to access ESL and upload your attestation.

- A signed Code of Practice attestation form (in PDF format)
- An ESL user account
- An NZQA account in ESL (check this with your ESL delegated authoriser)
- ESL High Security access (check this with your ESL delegated authoriser)

#### **2. Log into your account**

Go to [www.nzqa.govt.nz](http://www.nzqa.govt.nz/) and click log-in

- Select login (1)
- Select Schools & Tertiary Education Organisations (TEOs) login (2)
- Log in using your ESL username and password

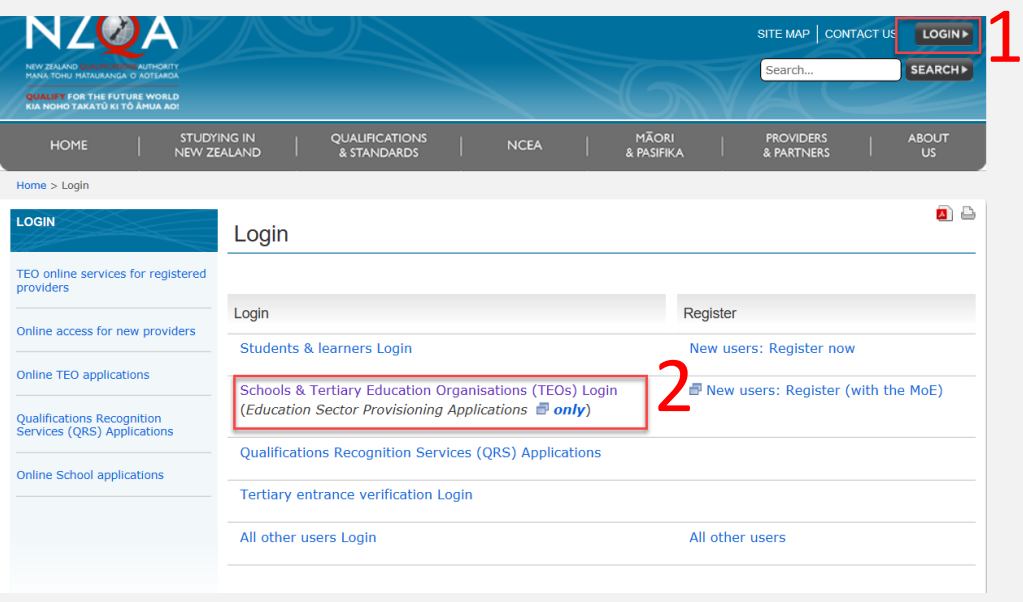

## **3. Check your Code contact details are current**

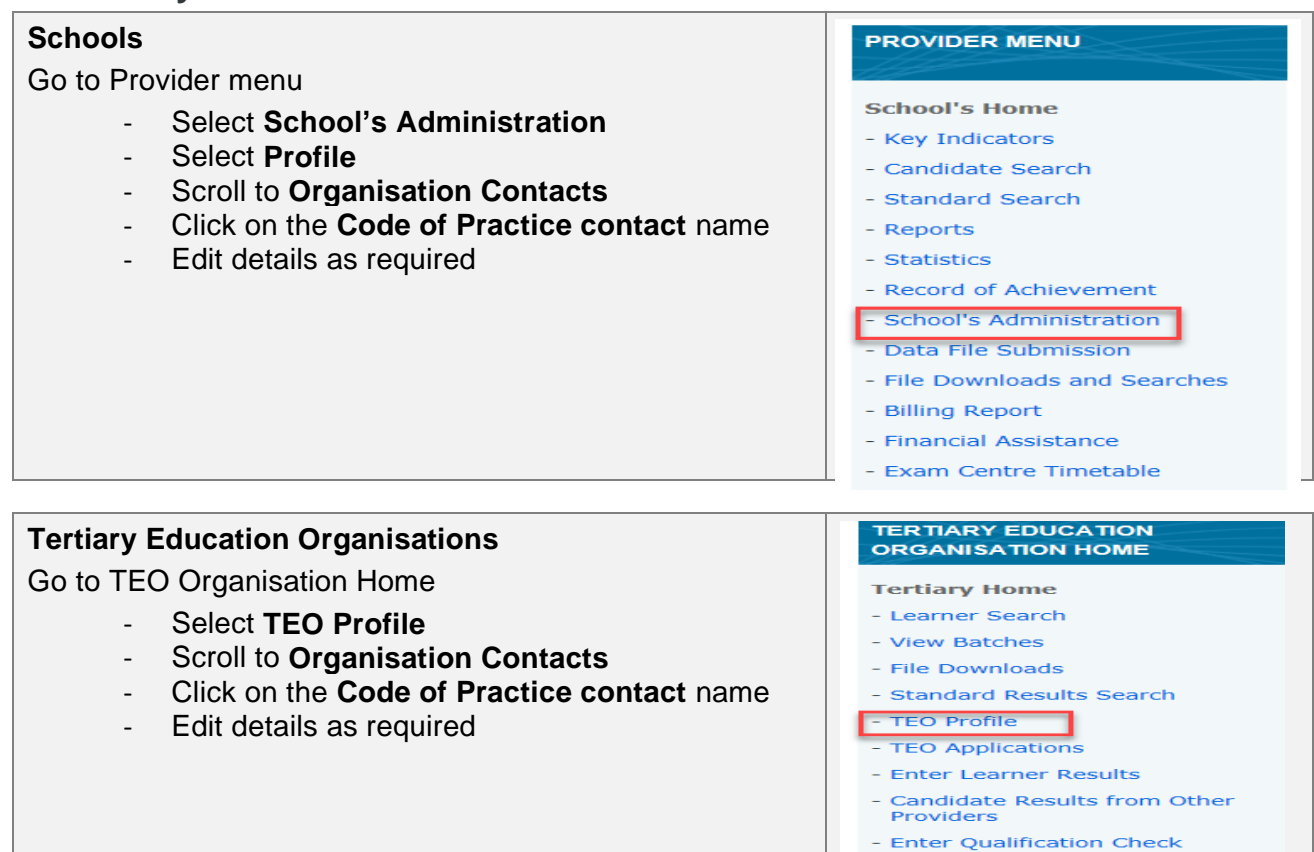

## **4. Upload your attestation**

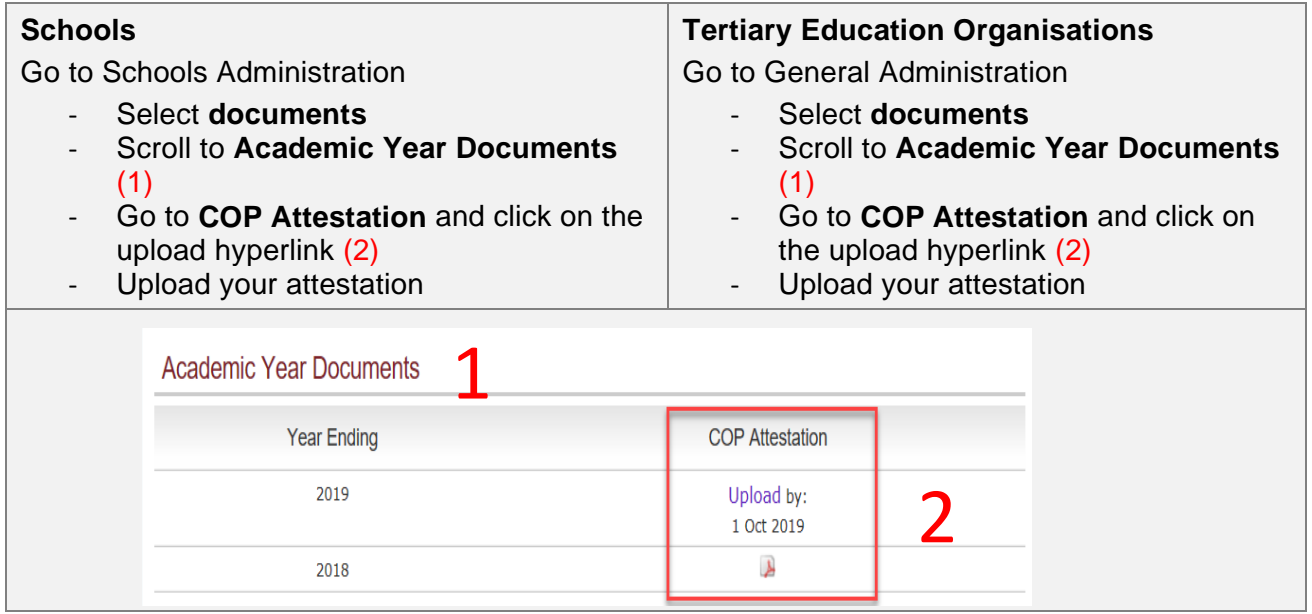

- Logout

Please ensure that your attestation is uploaded to the **COP Attestations** section of the portal and not the general documents section. If you experience difficulties uploading your attestation, then please email **gaadmin@nzqa.govt.nz.** 

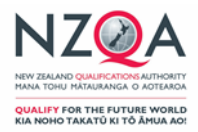

# **Questions and Answers**

## **What is an Education Sector Logon (ESL) number?**

An ESL is the number issued by the Ministry of Education for accessing education sector school applications.

## **How do I find out my ESL number or who is the ESL delegated authoriser?**

Contact the MOE Education Service Desk: [http://services.education.govt.nz/education-sector](http://services.education.govt.nz/education-sector-logon/contact/education-service-desk/)[logon/contact/education-service-desk/](http://services.education.govt.nz/education-sector-logon/contact/education-service-desk/) to find out if you are registered or who the ESL delegated authoriser is at your organisation.

## **Do I need to complete the attestation if there are no international students currently enrolled?**

You need to complete the form and send it to NZQA even if you have no international students enrolled. All signatories are required to carry out on-going review and attest to this annually.

This ensures that your organisations policies and procedures are up to date and you are fully prepared for any international students enrolling in the future.

## **When can the attestation form be submitted to NZQA?**

The form can be submitted when your international self-review cycle has been completed and no later than the due date each year.

This is normally 1 October; in 2020 due to COVID-19 the due date has been deferred to 1 December 2020.

## **What happens if I do not submit the attestation by the due date?**

We will continue to follow up with you, until you attest. This may include the issuing of a compliance notice. Depending on your circumstances, you may be in breach of your obligations as outlined in clause 37(1) of the Code, which could lead to requests for more information, i.e. self-review report and/or policies and procedures, and/or issuing a compliance notice.